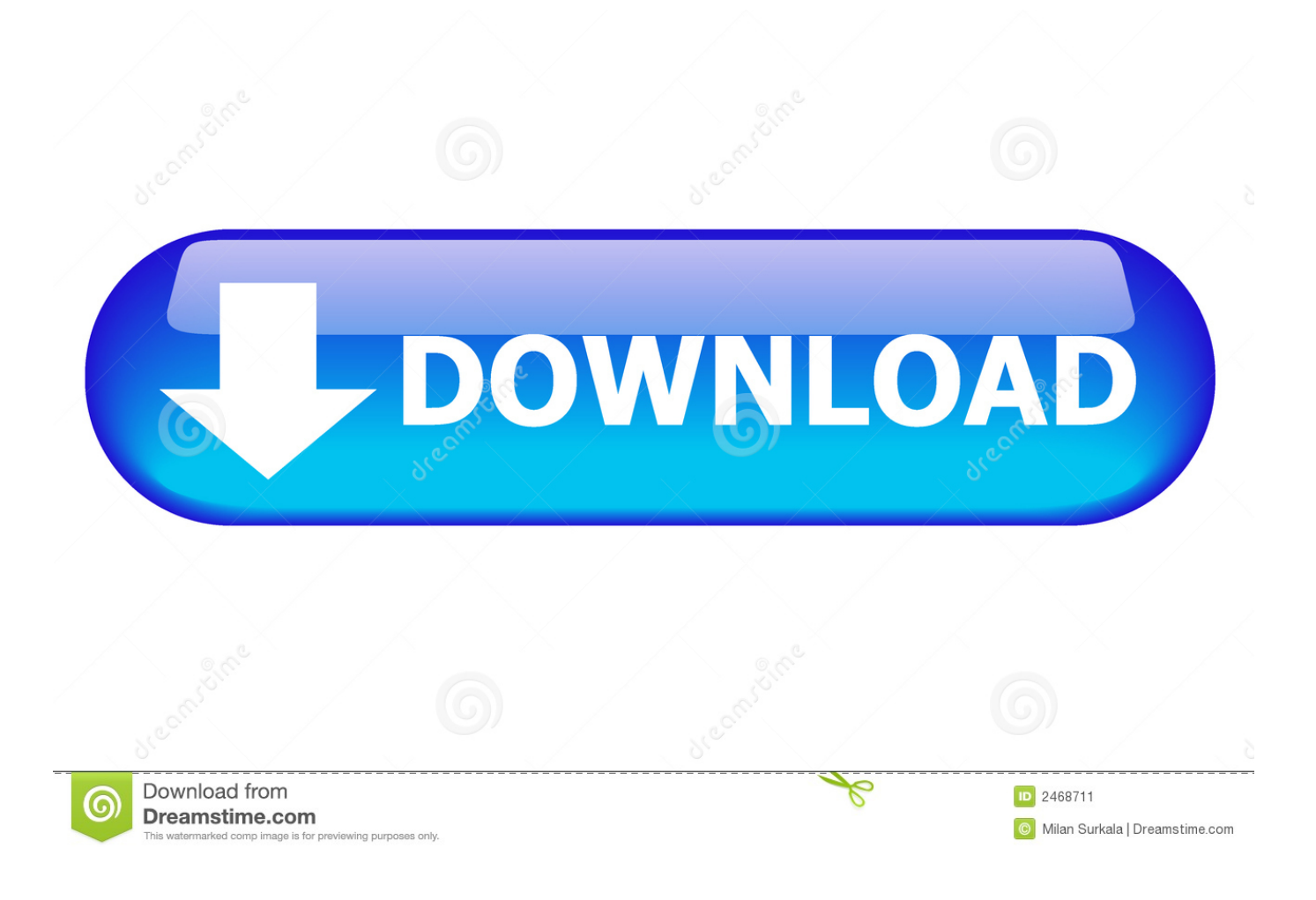

**Jlaservideo Hack A Mac** 

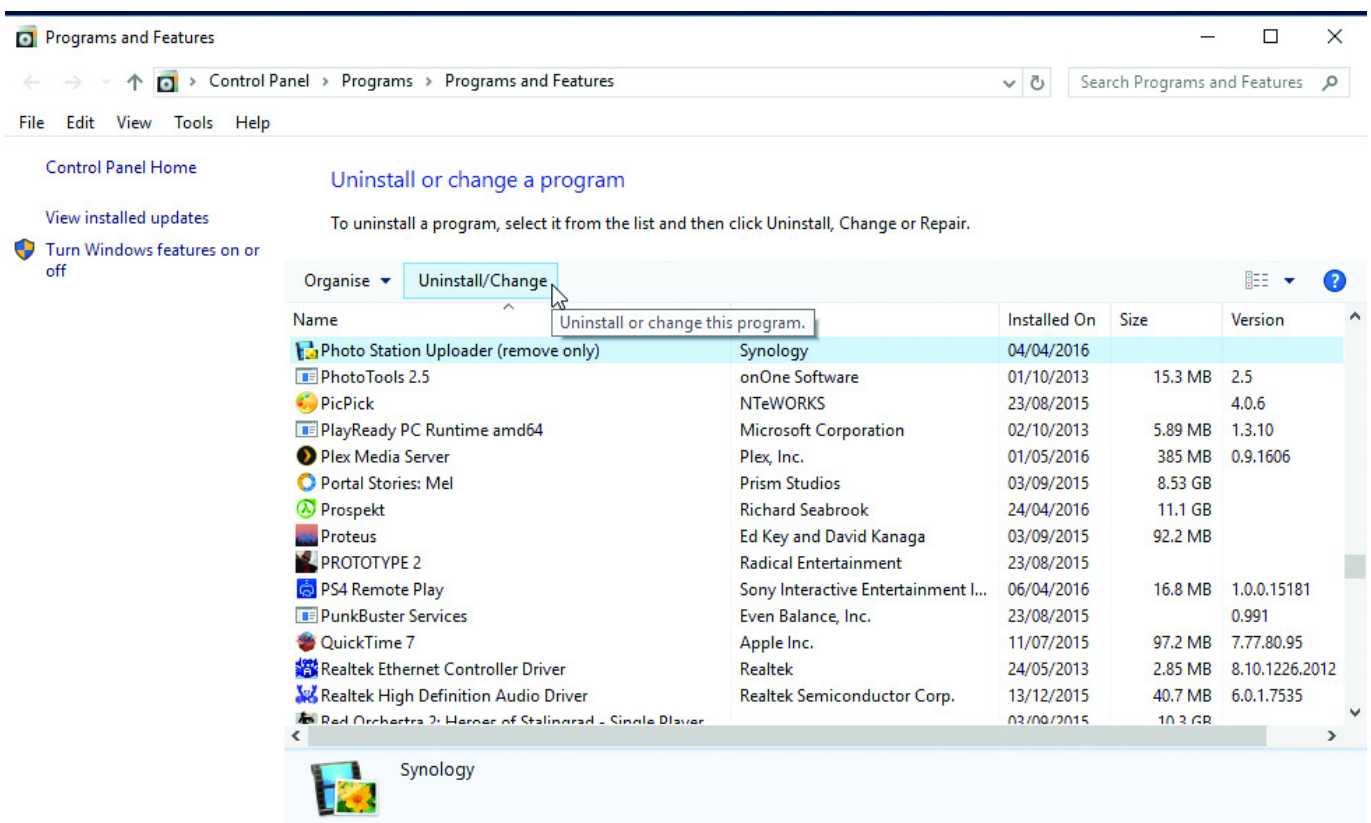

**Jlaservideo Hack A Mac** 

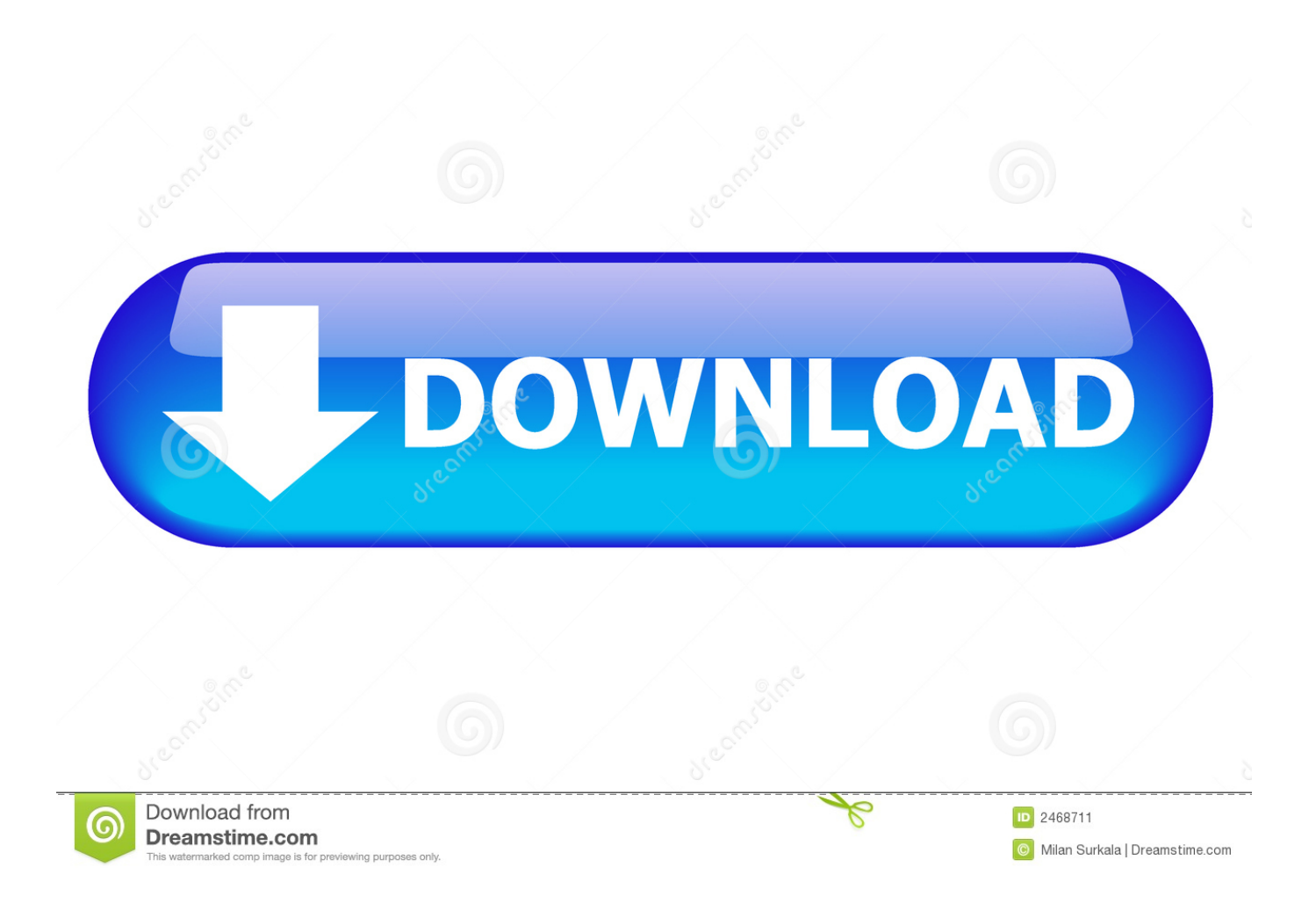

Learn how to protect yourself and mask your ip address Learn how to hack into a mac computer and control it remotely.

Here's 4 really cool and simple computer hacks that you can try right now These hacks also include things you should watch out for when surfing the web.. To move a window to the center of the screen use the  $\sim$  $\mathcal{R}C$  keyboard shortcut Centered windows will not have their size altered.. Maximize a window using the  $\forall$ <sup>\</sup>F shortcut Dismiss Join GitHub today GitHub is home to over 50 million developers working together to host and review code, manage projects, and build software together.. How To: Hack a satellite dish into a WiFi signal booster News: Make your face paparazzi-invisible with infrared How To: Eavesdrop from a Distance with This DIY Parabolic 'Spy' Microphone How To: Open a power supply without destroying a transformer.

## [Adobe Premiere Wedding Projects](http://vanese.yolasite.com/resources/Adobe-Premiere-Wedding-Projects.pdf)

Oct 05, 2017 Here's detailed steps on how to install macOS High Sierra on a hackintosh using the Clover method with the HFS Method.. kext PS2 Kexts USBInjectAll kext NullCPUPowerMa. Also learn how to turn your computers web cam into a motion spy camera This EFI Folder makes USB bootable in UEFI Mode This EFI Folder has minimal configurations to make macOS Mojave boot in a Hackintosh.. More information about Using this file has been posted in Mojave Hackintosh Guide Contains Kexts including: FakeSMC.. Apple introduced a new file system called Apple File System (APFS) When High Sierra is installed the drive is automatically converted over to APFS, but there is a way to disable it easily and keep the drive as HPFS by editing an XML file during the install. [Bioshock For Mac Steam](https://www.pixnet.net/pcard/4260660337660b3ab9/article/9722ebc0-834c-11eb-8f11-c7bbc6a8e841)

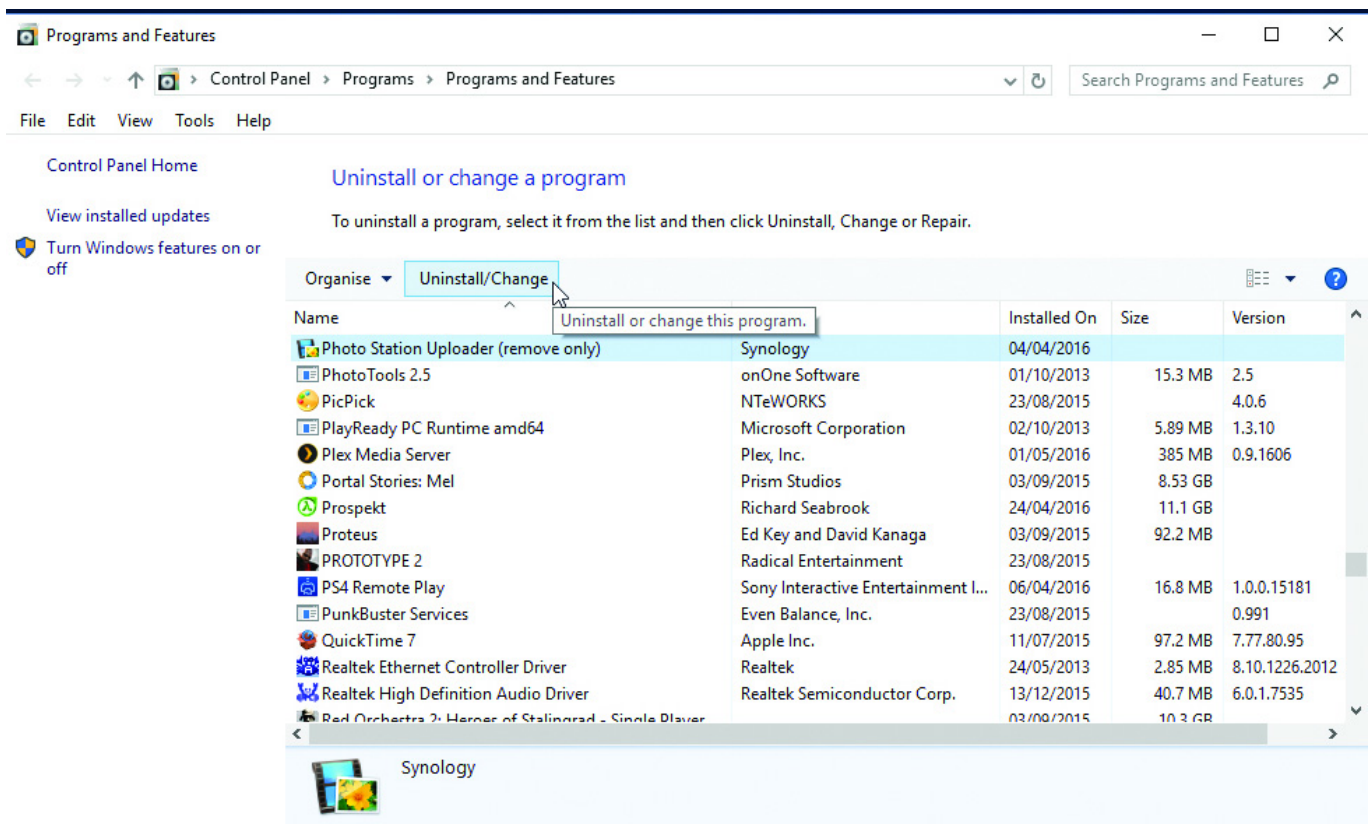

[Download Color Picker For Mac](http://avcacadisc.blogg.se/2021/march/download-color-picker-for-mac.html)

[Remove Incompatible Software From Mac](http://thighzadegurg.blo.gg/2021/march/remove-incompatible-software-from-mac-2.html)

[Samsung Dex For Mac Download](https://seesaawiki.jp/rardtewheelsfe/d/__EXCLUSIVE__ Samsung Dex For Mac Download)

[Cms 1500 Billing Software For Mac](https://seesaawiki.jp/faubiosune/d/!!HOT!! Cms 1500 Billing Software For Mac)

e828bfe731 [Realflight 7 Crack Download](https://catemetmick.mystrikingly.com/blog/realflight-7-crack-download)

e828bfe731

[Microsoft Word Free Download For Mac 2016](https://priceless-euclid-3cb75f.netlify.app/Microsoft-Word-Free-Download-For-Mac-2016)